### Protokoll

### Mellom Fagforbundet og Fjellinjen AS

### 30. mai 2024

Det har vært holdt lokale forhandlinger i mai 2024.

Til stede i forhandlingene:

Fra Fagforbundet: Lasse Skurtveit Bernard Naceno Marius Hansen

Fra Fjellinjen: Magne Liestøl Larsen Jan Linnerud Dina Vogt Grid

### **Ramme for oppgjøret**

• Ramme for oppgjøret er 5,2 prosent, og det gis et tillegg på 5,2 prosent til alle medlemmer med virkning fra 1. april 2024. Oppgjøret inkluderer tillegg fra Adelsforhandlinger.

### **Endringer i B-del:**

### **Punkt 4.4 – Minstelønn mv.**

Lønnstabell oppdateres i samsvar med rammen.

### **Punkt 9 – Kollektiv pensjonsforsikring**

Punkt 9 endres til:

*Fjellinjens ansatte skal være tilknyttet kollektive ulykkesforsikringer, gruppelivsforsikring og kollektive pensjonsordninger. Endringer i pensjons- og forsikringsvilkårene skal avtales. Fjellinjens gjeldende pensjonsordning er innskuddsbasert og har følgende satser for innskudd:* 

*• 4,8 % av lønn opp til 7,1 G*

*• 15 % av lønn mellom 7,1 og 12 G*

*Ordningen skal alltid oppdateres dersom endringer i lov eller forskrift krever endring i vilkårene».*

Oslo, 30. mai 2024,

Fagforbundet Fiellinjen AS

Lasse Skurtveit Magne Liestøl Larsen

# Verification

Transaction 09222115557518781921

## Document

Enighetsprotokoll Main document 1 page Initiated on 2024-05-30 13:06:35 CEST (+0200) by Intility eSign (Ie) Finalised on 2024-05-30 13:08:40 CEST (+0200)

### Initiator

## Intility eSign (Ie)

esign@intility.no

## Signatories

## Magne Liestøl Larsen (MLL)

magne.larsen@fjellinjen.no 41570331 Signed 2024-05-30 13:06:48 CEST (+0200)

Skurtveit, Lasse (SL) Lasse.Skurtveit@fagforbundet.no 47648102 Signed 2024-05-30 13:08:40 CEST (+0200)

This verification was issued by Scrive. Information in italics has been safely verified by Scrive. For more information/evidence about this document see the concealed attachments. Use a PDF-reader such as Adobe Reader that can show concealed attachments to view the attachments. Please observe that if the document is printed, the integrity of such printed copy cannot be verified as per the below and that a basic print-out lacks the contents of the concealed attachments. The digital signature (electronic seal) ensures that the integrity of this document, including the concealed attachments, can be proven mathematically and independently of Scrive. For your convenience Scrive also provides a service that enables you to automatically verify the document's integrity at: https://scrive.com/verify

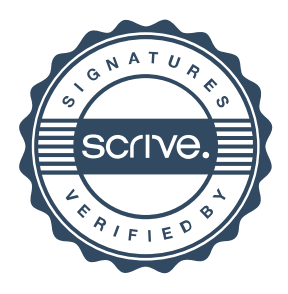